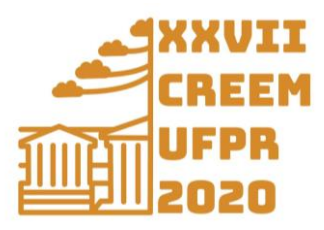

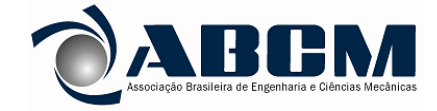

XXVII Congresso Nacional de Estudantes de Engenharia Mecânica 08 a 12 de fevereiro de 2021, Curitiba, PR, Brasil

# **PROJETO TERMODINÂMICO E ESTRUTURAL DE UMA TURBINA DE LAVAL**

**Rafael Estima de Mattos, rafael.estima.mattos@gmail.com<sup>1</sup> Thales Carvalho Silva, carvalhosilvathalees@gmail.com<sup>1</sup> Crístofer Hood Marques, cristoferhood@furg.br<sup>1</sup>**

<sup>1</sup>UNIVERSIDADE FEDERAL DO RIO GRANDE - FURG, Av. Itália Km 8 - Carreiros - Rio Grande/RS

*Resumo.* Este trabalho tem como objetivo projetar uma Turbina de Laval através da obtenção dos seus parâmetros termodinâmicos e estruturais. Esse modelo de máquina térmica foi escolhido pois possui elevada usabilidade nos mais variados setores da indústria, como a naval, de celulose e nas plantas de geração de energia, visto que, dispõe de alta confiabilidade e baixo custo de produção e manutenção. Portanto, estudar o funcionamento e concepção da Turbina de Laval possibilita a execução de um projeto atual e vital para a engenharia mecânica. Para esse estudo, utilizou-se de ferramentas computacionais que viabilizaram a construção de um algoritmo, capaz de obter os valores necessários para se projetar tal turbina. Para isso, estabeleceu-se duas naturezas de dados: os fixos de entrada e os estimados de entrada, formando-se, assim, os dados de saída. Dessa forma, o roteiro de cálculos permite analisar o comportamento dos parâmetros críticos da turbina através da variação dos dados estimados. Após isso, os componentes estruturais da máquina térmica obtida começaram a ser desenhados por softwares de modelagem 3D. Por fim, pretende-se estudar a viabilidade da construção da turbina através da comparação com os dispositivos já existente no mercado..

#### *Palavras chave: Turbina, Laval, Projeto, Algorítmo.*

*Abstract*. This work aims to design a Laval Turbine by obtaining its thermodynamic and structural parameters. This model of thermal machine was chosen because it has high usability in the most varied sectors of the industry, such as shipbuilding, cellulose and power generation plants, since it has high reliability and low production and maintenance costs. Therefore, studying the operation and design of the Laval Turbine enables the execution of a current and vital project for mechanical engineering. For this study, we used computational tools that enabled the construction of an algorithm, capable of obtain the necessary values to design such a turbine. For this, two types of data were established: fixed input and estimated input, thus forming the output data. Thus, the calculation script allows to analyze the behavior of the critical parameters of the turbine through the variation of the estimated data. After that, the structural components of the thermal machine obtained began to be designed by 3D modeling software. Finally, it is intended to study the feasibility of building the turbine by comparing it with the devices already on the market.

*Keywords: Turbine, Laval, Project, Algorithm.*

## **1. INTRODUÇÃO**

As Turbinas a Vapor são máquinas que utilizam como fluido de trabalho principalmente o vapor d'água superaquecido ou saturado que escoa através de uma série de pás alocadas em um eixo que gira livremente (Bailey*, et al.,* 2013). Além disso, suas características de funcionamento principais estão associadas ao seu movimento rotativo uniforme, excelente confiabilidade, alta rotação e ampla faixa de valores de potência.

De acordo com o trabalho de Mazurenko, *et al*., 2013 (a) os primeiros registros de Turbinas Térmicas provêm de estudos do Leonardo da Vinci, ainda no século XVI. Há também a invenção do Herón de Alexandria, ainda no século I. Porém, como esse último modelo de turbina não possuía pás, não há transformação de energia e, portanto, é desconsiderada por muitos como uma turbina térmica de fato. No entanto, com o século XIX – conhecido como o século da Revolução Industrial – houve um grande avanço no setor de máquinas a vapor, isso aconteceu em consequência da maior demanda por motores que seriam atuantes nessas fábricas em ascensão. Com isso, em 1883 o engenheiro e cientista Carl Gustaf Patrik de Laval projetou uma turbina de ação com apenas um estágio, para atuar na produção industrial de

manteiga. Essa turbina hoje, é conhecida como Turbina de Laval. Ademais, a Fig. 1 ilustra uma Turbina de Laval que está presente no Laboratório de Sistemas Térmicos da Universidade Federal do Rio Grande – FURG, e serve como objeto base de estudo para este trabalho.

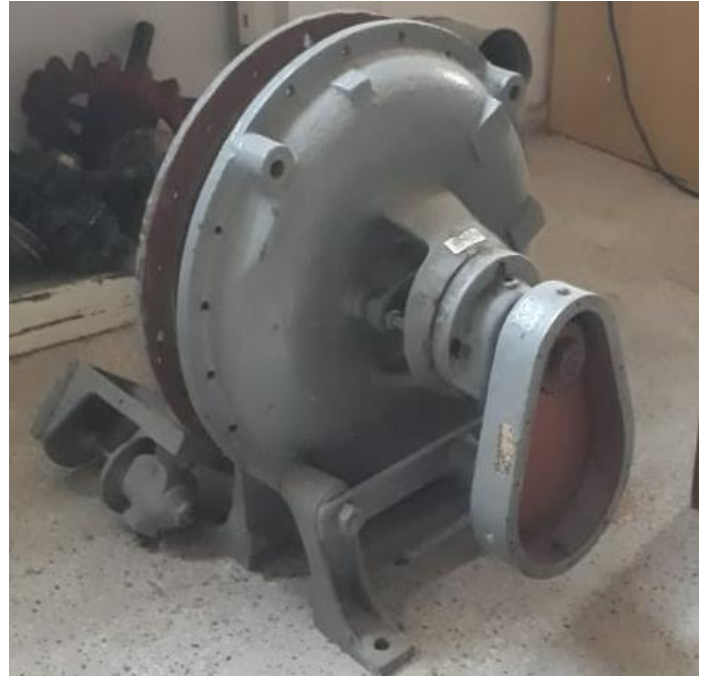

Figura 1. Turbina de Laval (FURG, 2020)

 A Fig. 1 demonstra o quanto uma turbina de Laval possui dimensões relativamente pequenas quando comparadas às outras classificações existentes das turbinas a vapor, além disso, na parte interna da carcaça da imagem, existe apenas um conjunto de pás móveis, sendo assim, caracterizando-se como uma turbina de ação simples.

Após os avanços tecnológicos acerca das turbinas a vapor, atualmente existem setores nos quais essas máquinas estão consolidadas como as com entregam maior eficiência e confiabilidade, como por exemplo, na indústria energética (centrais termelétricas e centrais nucleares). Onde, na primeira, as TV possuem preferência pela sua facilidade de acionamento do gerador elétrico (GE), e nas centrais nucleares – CN, esse fator se repete, além da capacidade das turbinas em trabalhar com vapor superaquecido, saturado ou úmido.

Além disso, no campo industrial onde se precisa de geração de vapor as turbinas a vapor são muito utilizadas, isso ocorre com frequência na indústria metalúrgica, química, siderúrgica, entre outras. Vale ressaltar também, a utilização em grande escala da TV no setor de transporte marítimo.

Especificamente, a turbina de Laval é muito utilizada nas indústrias de papel e celulose, alimentícia, química, farmacêutica, café, derivados de petróleo, açúcar e álcool, hotelaria, plantas térmicas para geração elétrica a Diesel e a gás, entre outras Mazurenko, *et al*., 2013 (b).

Portanto, o principal objetivo deste trabalho é projetar uma Turbina de Laval sobre os aspectos estruturais e termodinâmicos. Para isso, é necessário: executar um roteiro dos cálculos necessários em um algoritmo computacional, compreendendo e explicitando as complexidades dos cálculos.

## **2. METODOLOGIA**

Este projeto consiste no dimensionamento de uma turbina de Laval, adaptando um roteiro de cálculos termodinâmicos do livro de Mazurenko, *et al*., 2013 (c), e posterior desenvolvimento dos cálculos estruturais de seus principais componentes.

Tendo os parâmetros de funcionamento desejados para a turbina, neste caso sendo, a potência no eixo, a rotação, as condições do vapor de temperatura na entrada e as pressões de entrada e saída. O processo de cálculos teve início na determinação dos trabalhos específicos do equipamento, a partir do diagrama de Mollier apresentado na Fig. 2 para assim possibilitar a obtenção da vazão mássica de trabalho.

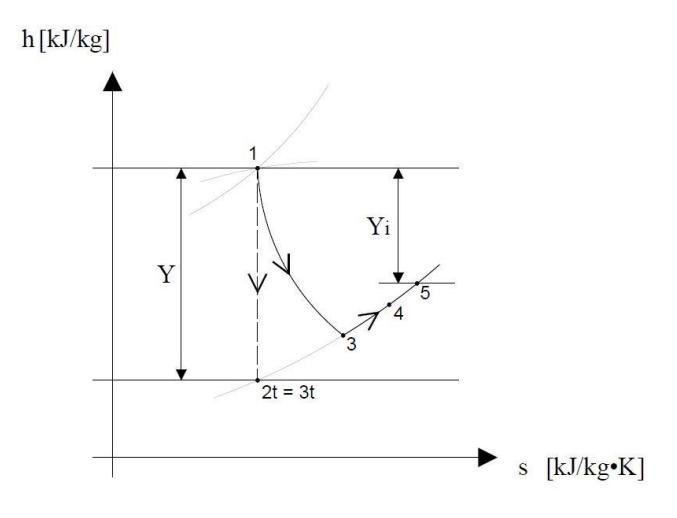

Figura 2. Diagrama de Mollier para a PTV LAVAL

Os pontos apresentados no diagrama da Fig.2 representam os principais pontos de transição pelo qual o fluído passa ao longo de seu trajeto através da turbina. O ponto um (1) ilustra a entrada da turbina, onde foram determinadas as condições desejadas para o fluído como dado de entrada do projeto. O ponto dois teórico (2t) é a saída dos bocais em caso de um ciclo ideal, ou seja, corresponde ao estado que o fluído deveria atingir caso a expansão na turbina se desse de forma isentrópica. A entrada do rotor, já considerando as perdas que ocorrem durante a expansão do fluído, é mostrada no ponto três (3). O ponto quatro (4) é referente à saída do rotor e, finalmente, o ponto cinco (5) é o estado no qual o fluído deixa o rotor.

Durante todo o percurso que o fluído percorre ao longo da turbina ele sofre perdas, que acabam reduzindo a eficiência dela, a Fig.2 ilustra essa relação entre perdas presentes no sistema e a eficiência interna da turbina. Este fator pode ser observado na diferença entre o trabalho específico teórico (*Y*) e o trabalho específico interno (*Y<sup>i</sup>* ).

O procedimento de cálculos foi adaptado através de um algoritmo computacional, desenvolvido no software GNU Octave (https://www.gnu.org/software/octave/doc/v4.2.1/), com auxílio da ferramenta CoolProp (www.coolprop.org), permitindo assim uma simplificação nas etapas que necessitam de processos iterativos. Os dados de entrada foram retirados do exemplo do livro e divididos em dois grupos: os dados fixos, que consistem em parâmetros de funcionamento desejado da turbina, como potência, temperatura e pressão de entrada, e os estimados, que podem sofrer alteração, dependendo dos resultados de certas etapas do cálculo, fazendo necessária a utilização de procedimentos de iteração, além disso, há a classificação para os dados de saída, referentes aos valores dos resultados dos processos envolvidos.

Portanto, após se estimar os dados é possível iniciar a construção do algoritmo, com o auxílio do CoolProp, os trabalhos específico e teórico são obtidos e, com isso, inicia-se a obtenção dos dados de saída, como a velocidade na saída dos bocais e a velocidade média na entrada do rotor, por exemplo.

De forma simplificada, com a obtenção da velocidade absoluta teórica média e da velocidade absoluta real média na saída dos bocais é possível calcular a energia específica perdida por turbulência entre o bocal e o rotor. Seguindo a mesma lógica, com a obtenção das velocidades referentes ao rotor e aos bocais através de relações de um triângulo de velocidades, é possível calcular as perdas por energia e a energia disponível nesses dispositivos, durante o escoamento do fluido.

Devido ao elevado grau de complexidade que esse procedimento adquire ao longo de sua execução, pela presença de processos iterativos, uma análise do comportamento das variáveis na sequência do roteiro de cálculos foi feita, para estabelecer a interdependência entre as etapas, assim facilitando o entendimento do processo como um todo e simplificando o desenvolvimento do algoritmo. Através desse estudo preliminar foi desenvolvido o fluxograma apresentado na Fig. 3, em paralelo as Tab. 1 e Tab. 2 descrevem os dados utilizados nos processos nele apresentados e ilustram a categorização citada anteriormente.

#### Rafael Estima, Thales Carvalho e Crístofer Hood Projeto Termodinâmico e Estrutural de uma Turbina de Laval

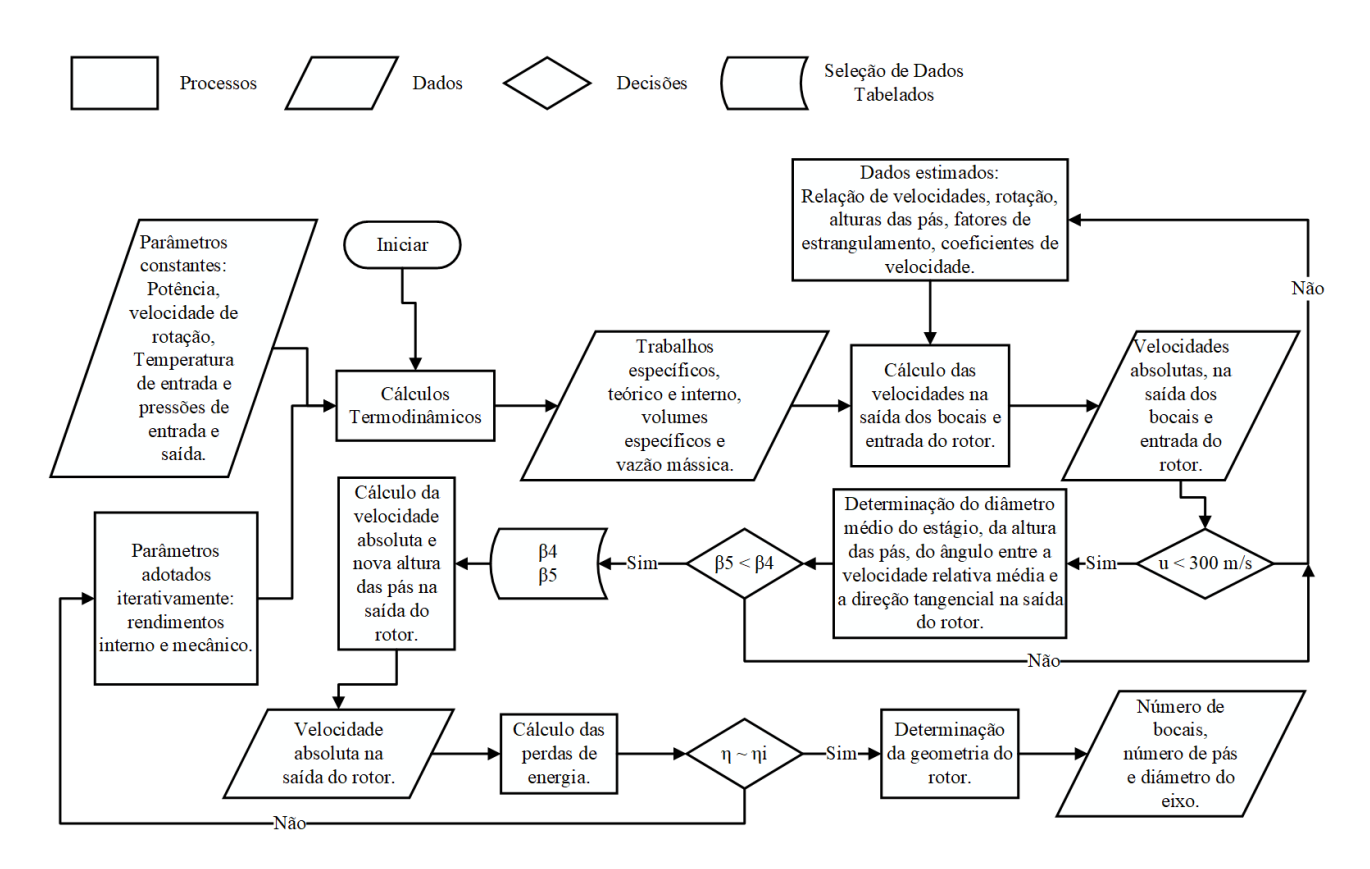

Figura 3. Fluxograma de cálculos termodinâmicos

| Símbolo         | Dados de Entrada Estimados                   | Valores         |
|-----------------|----------------------------------------------|-----------------|
| $f_{e_2}$       | fator de estrangulamento na saída dos bocais | 0.96            |
| $f_{e_3}$       | fator de estrangulamento na entrada das pás  | 0.94            |
| $L_3$           | altura das pás na entrada do rotor           | $20 \text{ mm}$ |
| $L_4$           | altura das pás na saída do rotor             | $24 \text{ mm}$ |
| $r_{\rm p}$     | relação de velocidades                       | 0,32            |
| $\alpha_2$      | ângulo do escoamento na saída dos bocais     | $14^{\circ}$    |
| $\eta_i$        | rendimento interno                           | 0,70            |
| $\eta_m$        | rendimento mecânico                          | 0.95            |
| $\varphi, \psi$ | coeficientes de velocidade                   | 0,98e0,95       |
| $\varphi_3$     | perda por turbulência bocal/rotor            | $0,98$ kj/kg    |

Tabela 1. Dados estimados para o cálculo termodinâmico

Tabela 2. Parâmetros de funcionamento da turbina

| Símbolo | Dados de Entrada Fixos | Valores            |
|---------|------------------------|--------------------|
| n       | velocidade de rotação  | $9000$ rpm         |
| $p_{1}$ | pressão de entrada     | 9.0 <sub>bar</sub> |
| $p_{4}$ | pressão de saída       | $1,8$ bar          |
| $P_e$   | potência no eixo       | $100 \text{ kw}$   |
| $T_{1}$ | temperatura de entrada | 278 °C             |

Após a conclusão do dimensionamento preliminar termodinâmico da turbina, os dados dimensionais do caminho por onde o fluxo de vapor deve passar, assim como as características relevantes para determinar os esforços atuantes em seus componentes, estão disponíveis. Tendo isso foi dado início ao cálculo estrutural dos componentes de seu rotor, definindo características construtivas, materiais e validando as dimensões estabelecidas no dimensionamento anterior.

Sabendo que as pás do são os componentes que recebem toda a energia térmica do vapor e são responsáveis por transferi-la ao rotor, foram determinados os esforços de ruptura por ação das forças centrífugas e por flexão atuantes nelas.

Posteriormente a averiguação de que as pás resistem aos esforços aos quais estão submetidas foi foram especificadas as características construtivas e resistência do disco do rotor. Tendo o disco dimensionado foi possível selecionar um flange e verificar a resistência da carcaça às forças oriundas da pressão interna da turbina.

Todos os resultados foram validados através de ciclos de validação presentes no código escrito no algoritmo.

#### **2.1. Cálculos termodinâmicos**

Adaptando a primeira lei da termodinâmica foram efetuados os balanços de energia para a determinação do trabalho específico teórico (*Y*), que consiste no trabalho entregue quando a expansão do fluído na turbina se dá de maneira isentrópica, sendo assim, essa variável depende das entalpias na entrada (*h<sup>1</sup>* ) e saída (*h2t*) dos bocais, como apresentado na Eq.1.

$$
Y = h_1 - h_{2t} \tag{1}
$$

Como o projeto da turbina tem o intuito de ser o mais próximo da realidade possível esse valor teórico não é ideal para determinar os demais parâmetros. Portanto, para encontrar o real trabalho específico interno (*Y<sup>i</sup>* ) desenvolvido pela turbina são consideradas as perdas durante esse processo de expansão, portanto utilizamos o rendimento interno da turbina  $(\eta_i)$  na relação mostrada na Eq.2.

$$
Y_i = \eta_i \cdot Y \tag{2}
$$

Utilizando o trabalho encontrado e a potência elétrica  $(P_e)$  desejada a ser entregue pela turbina é possível determinar a vazão mássica de vapor na entrada dos bocais ( $\dot{m}_b$ ) através da Eq.3, considerando também a eficiência mecânica ( $\eta_m$ ) e o coeficiente de velocidade  $(\varphi)$ .

$$
\dot{m}_b = \frac{P_e}{\eta_m \cdot \varphi \cdot Y_i} \tag{3}
$$

Com a vazão mássica é possível calcular as velocidades absolutas nos principais pontos do trajeto do fluído, assim como as perdas que ele sofre nesse percurso. A fim de não prolongar os cálculos com extensas etapas, será priorizada a obtenção das dimensões construtivas da turbina, portanto, caso tenha a intenção de aprofundar o conhecimento perante a esse processo as demais etapas podem ser encontradas no livro Mazurenko, *et al*., 2013 (d). O primeiro parâmetro dimensional encontrado é o diâmetro médio do estágio (*D*) que depende diretamente da velocidade tangencial do fluído nesse ponto (*u*)e indiretamente da velocidade de rotação do rotor (*n*), como apresentado na Eq.4.

$$
D = \frac{u}{\pi \cdot n} \tag{4}
$$

O ângulo entre as velocidades tangencial e absoluta na entrada do rotor é estimado e a partir das relações entre as velocidades absolutas, meridionais e tangenciais na entrada e saída do rotor mostrada na Fig.4 foi possível encontrar os ângulos das pás do rotor.

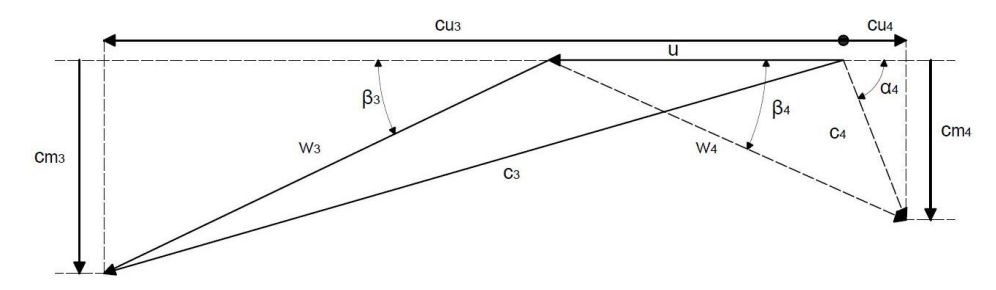

Figura 4. Triângulos de velocidades do rotor.

O ângulo de entrada das pás do rotor (*β<sup>3</sup>* ) pode ser encontrado a partir da Eq.5 que consiste na relação trigonométrica entre a velocidade meridional na entrada do rotor (*c<sup>m</sup><sup>3</sup>* ), a projeção da velocidade absoluta média na entrada do rotor (*c<sup>u</sup><sup>3</sup>* ) e a velocidade tangencial no diâmetro médio (*u*).

$$
\beta_3 = \arctan \frac{c_{m_3}}{c_{u_3} \cdot u} \tag{5}
$$

Utilizando uma relação semelhante, o ângulo de saída das pás do rotor (*β*<sup>4</sup> ) é encontrado através da relação entre a velocidade meridional na saída do rotor ( $c_{m}$ ) e a velocidade relativa média na saída do rotor (w<sub>4</sub>), como mostrado na Eq.6.

$$
\beta_4 = \arccos\left(\frac{c_{m_4}}{w_4}\right) \tag{6}
$$

Como podemos ver nas etapas apresentadas na Fig.3, o ângulo das pás na saída do rotor (*β<sup>4</sup>* ) deve ser menor que o de entrada (*β<sup>3</sup>* ), para o funcionamento adequado da turbina, caso essa condição não seja satisfeita, dados estimados no começo dos cálculos devem ser revistos e as etapas anteriores refeitas considerando os novos valores. Com os valores calculados para esses ângulos foi selecionado um perfil para as pás do rotor, portanto, com os novos valores para eles foram recalculadas as novas velocidades na entrada e saída do rotor, a partir das relações dos triângulos de velocidades.

Ao fim do cálculo de todas as perdas presentes no processamento da turbina, foi possível determinar um novo rendimento interno para o equipamento, e verificar se esse valor converge com o estipulado no início dos cálculos. Coso haja divergência significante entre os valores o cálculo todo deve ser refeito, considerando o novo valor de rendimento, em caso de convergência é dada sequência as demais etapas cálculo dada turbina, como é mostrado no fluxograma da Fig. 3.

Para a determinação do número de bocais  $(z_b)$  necessários utiliza-se a relação mostrada na Eq.7 entre o passo total abrangido na saída dos bocais ( $t_{b_{2t}}$ ), o fator de estrangulamento dos bocais ( $f_{e_2}$ ) e o passo do rotor ( $t_2$ ).

$$
z_b = \frac{t_{b_{2t}}}{t_2} \cdot f_{e_2} \tag{7}
$$

O número de pás no rotor da turbina  $(z_p)$  é determinado pela razão entre o diâmetro médio do estágio (D) e o comprimento médio das pás  $(L_m)$ , como mostrado na Eq.8.

$$
z_p = \frac{\pi \cdot D}{0.7 \cdot L_m} \tag{8}
$$

Dando fim ao cálculo preliminar termodinâmico encontra-se um primeiro valor para o diâmetro do eixo da turbina  $(d)$ , que pode ser determinado a partir da Eq.9, utilizando a potência elétrica  $(P_e)$  desejada para a turbina, a tensão admissível do material  $(\tau_{ad})$  e sua velocidade de rotação  $(n)$ .

$$
d = 36,502 \cdot \sqrt[3]{\frac{P_e}{\tau_{ad} \cdot n}}
$$
\n(9)

Essa etapa conclui os procedimentos apresentados no fluxograma da Fig.3.

#### **2.2. Cálculos estruturais**

Após a conclusão do dimensionamento preliminar termodinâmico foi dado início ao desenvolvimento dos cálculos estruturais dos componentes do rotor da turbina. A partir das tabelas contidas nos anexos do livro Mazurenko, *et al*., 2013 (e), foi possível selecionar um perfil para as pás do rotor, assim como os materiais utilizados nesses componentes e suas propriedades mecânicas.

Primeiramente foram realizados os cálculos de resistência das pás do rotor. Por se tratar de uma turbina simples, as pás desse equipamento apresentam uma seção transversal constante. O limite de tensão máximo (*σmáx*) para que não haja ruptura das pás pela ação de forças centrífugas, depende da relação entre o comprimento da pá (*L*), o diâmetro médio do estágio (*D*) e da velocidade angular de rotação (*ω*), apresentada pela Eq. (10).

$$
\sigma_{\text{max}} = \left( L \cdot \frac{D}{2} \cdot \omega^2 \right) \tag{10}
$$

Utilizando o princípio da quantidade de movimento foi possível efetuar o cálculo dos esforços tangencial (*F<sup>u</sup>* ) e axial (*F<sup>a</sup>* ) sofridos pelas pás do rotor. As Eq. (11) e Eq. (12) foram utilizadas para calcular as forças tangencial e axial, respectivamente, atuantes em uma única pá.

$$
F_u = \frac{\dot{m}_b}{\varepsilon_2 \cdot z_p} \cdot (c_{u3} - c_{u4}) \tag{11}
$$

$$
F_a = \frac{\dot{m}_b}{\varepsilon_2 \, z_p} \cdot (c_{m3} - c_{m4}) \tag{12}
$$

Com estes resultados foi calculada a força resultante (*F<sup>p</sup>* ) que atua na pá, a partir da Eq. (13).

$$
F_p = \sqrt{F_u^2 + F_a^2} \tag{13}
$$

A partir desse esforço encontrou-se, através da Eq. (14) o momento máximo (*M<sup>f</sup>* ) ao qual a pá será submetida

$$
M_f = \frac{(F_p \cdot L)}{2} \tag{14}
$$

Enfim, utilizando o momento de inércia  $(W_c)$  da pá, obtido com base no perfil selecionado durante o procedimento preliminar de cálculos termodinâmicos, obtém-se a tensão máxima de flexão ( $\sigma_{f_{max}}$ ) aplicada em cada pá do rotor, através da Eq. (15).

$$
\sigma_{f_{\text{max}}} = \frac{M_f}{W_c} \tag{15}
$$

O disco do rotor foi considerado como um disco fino de espessura constante ao longo de todo seu raio, exceto na base das pás, onde há um aumento em sua espessura, com finalidade de fixá-las. Assim sendo, seguiram-se as diretrizes de cálculos de tensões em discos submetidos a rotação apresentadas por Hearn, 1997. As relações utilizadas para definição das tenções tangencial (*σ<sup>h</sup>* ) e radial (*σ<sup>r</sup>* ) dependem da rotação angular (*ω*) a qual ele está submetido, dos dados dimensionais do raio do furo central (*r<sup>1</sup>* ), onde fica o eixo da turbina, do raio total do disco (*r<sup>2</sup>* ), e de dados do material utilizado, que são a massa específica  $(\rho_a)$  e o coeficiente de Poisson (*v*) do aço.

A tensão tangencial máxima é calculada no centro do disco e a relação que determina tal variável é dada pela Eq. (16).

$$
\sigma_h = \frac{\rho_a \cdot \omega^2}{4} \cdot \left[ (3+v) \cdot r_2^2 + (1-v) \cdot r_1^2 \right] \tag{16}
$$

Já a tensão radial é calculada a uma distância de r $=\sqrt{r_2\cdot r_1}$  e é obtida através da relação apresentada na Eq. (17).

$$
\sigma_r = \frac{\rho_a \cdot \omega^2}{8} \cdot (3+v) \cdot [r_2 - r_1]^2 \tag{17}
$$

O dimensionamento da carcaça da turbina teve início com a seleção do flange, que foi feito a partir da determinação preliminar da quantidade de parafusos necessários para sua vedação. O flange foi selecionado no catálogo da empresa ValAço, tendo como dados de entrada no catálogo a pressão interna da turbina e o diâmetro médio do estágio.

#### **3. RESULTADOS E DISCUSSÕES**

A Tab. 3 possui os principais valores dos dados de saídas obtidos após a execução do roteiro de cálculos no algoritmo computacional, utilizando as equações expostas acima.

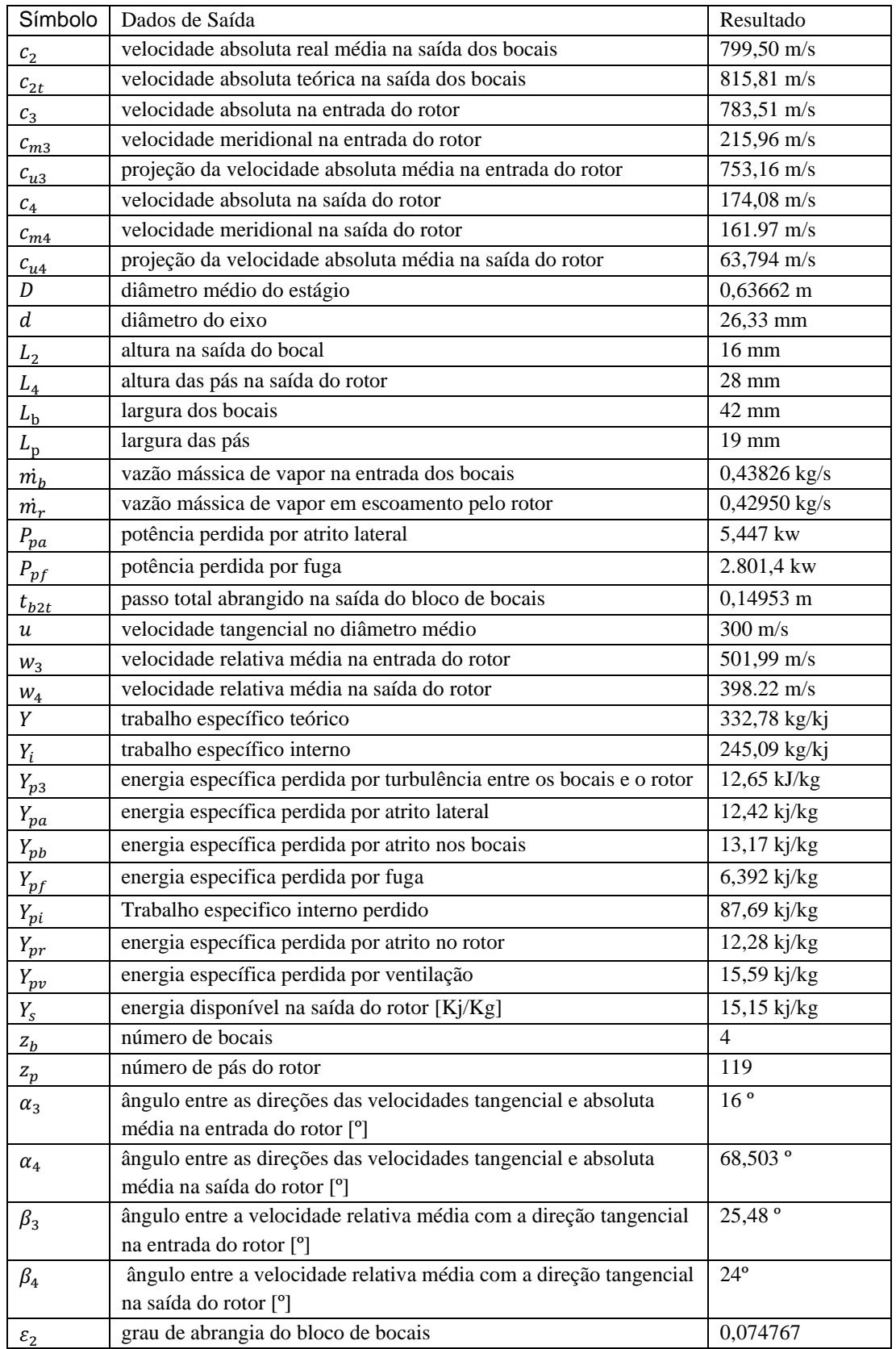

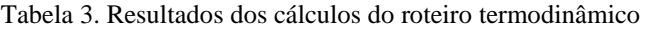

Como consequência do memorial de cálculo realizado, obteve-se, por exemplo, os ângulos de entrada e saída do bocal da Turbina de Laval estudada. Conforme a Fig. 5, adaptada de Mazurenko, et al., 2013 (f), os parâmetros geométricos: altura das pás, altura e comprimento do bocal, diâmetro do disco e do eixo são os dados de saídas mais importantes para compreender o funcionamento e aplicação futura da turbina em questão.

Além disso, vale ressaltar a importância do desenvolvimento do algoritmo computacional para executar o roteiro de cálculos da turbina, o mesmo possibilita a análise da variação dos parâmetros estimados e suas respectivas consequências na performance da turbina, de forma rápida e precisa.

Com o algoritmo construído, foi possível obter uma turbina de laval com as características termodinâmicas e estruturais dentro dos parâmetros esperados para tal tipo de máquina térmica, solidificando assim, a eficiência do roteiro de cálculos criado no Octave.

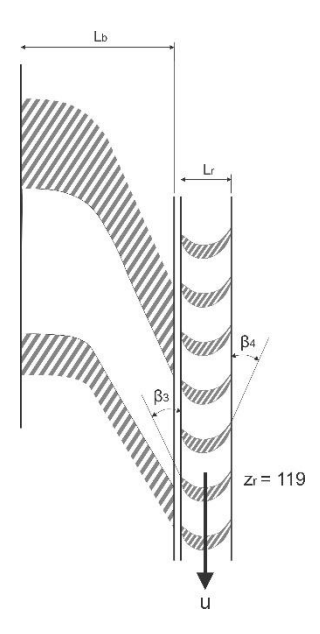

Figura 5. Parâmetros Geométricos Resultantes

## **4. CONCLUSÕES**

Com o algoritmo desenvolvido até então é possível projetar turbinas a vapor com diferentes geometrias e capacidade de geração de energia, através do ajuste dos parâmetros no roteiro estipulado. Portanto, ao final deste estudo, que faz parte de um trabalho de conclusão de curso, pretende-se desenvolver estudos que estimem e comparem turbinas novas com as existentes no mercado, com a finalidade de se obter modelos teóricos com maior eficiência disponível para os parâmetros termodinâmicos e estruturais especificados no início de cada projeto para que, dessa forma, o modelo real seja construído.

## **5. REFERÊNCIAS**

- Mazurenko, A.S, Souza, Z. e Lora E.E.S., 2013. "Máquinas Térmicas de Fluxo: Cálculos Termodinâmicos e Estruturais". 1ª edição.
- Bailey, M.B, Boettner, D.D, Moran, M.J. e Shapiro, H.N., 2013. "Princípios de Termodinâmica para Engenharia". 7ª edição.
- Hearn, E.J. 1997. "Mechanics of Materials 2: The Mechanics of Elastic and Plastic Deformation of Solids and Structural Materials: 002". 3º Edição.
- Bateman, D., Eaton, J.W., Hauberg. S. e Wehbrig. R., 2017. "GNU Octave version 4.2.1 manual: a high-level interactive linguage for numerical computations". 15 fev. 2020 <https://www.gnu.org/software/octave/doc/v4.2.1/>
- Bell, I.H., Lemort, V., Quoilin, S. e Wronski, J., 2014. "Pure and Pseudo-pure Fluid Thermophysical Property Evaluation and the Open-Source Thermophysical Property Library CoolProp". Industrial & Engineering Chemistry Research, Vol, 53, p. 2498-2508.

### **6. RESPONSABILIDADE PELAS INFORMAÇÕES**

Os autores são os únicos responsáveis pelas informações incluídas neste trabalho.